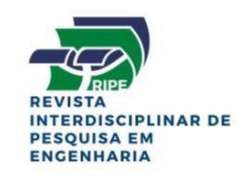

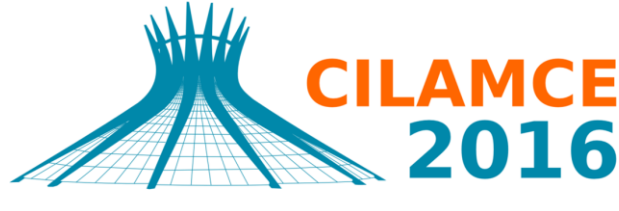

**XXXVII IBERIAN LATIN AMERICAN CONGRESS** ON COMPUTATIONAL METHODS IN ENGINEERING **BRASÍLIA - DF - BRAZIL** 

### **REPRESENTAÇÃO DO RELEVO SUBMERSO E IDENTIFICAÇÃO DE ELEMENTOS SOB A PONTE JK POR AQUISIÇÃO E PROCESSAMENTO DE DADOS EM LEVANTAMENTO BATIMÉTRICO MONOFEIXE.**

**Érik Luiz Freitas Marcus Alexandre Noronha de Brito Antonio Carlos Montandon Júnior Luciano Mendes Bezerra Willian Taylor Matias Silva**  eerick.luiz@gmail.com marcusanb@yahoo.com.br junior@pmon.com.br lmbz@unb.br taylor@unb.br Affiliation Universidade de Brasília, 70910-900, Distrito Federal, Brasil.

*Abstract. Since the mid-nineteenth century, man has been trying to improve their knowledge of the seabed. At present, this study is necessary in hydraulic works, both in determining how to monitor the areas to be dredged, in the lease of gas pipelines and transoceanic cables, oil exploration and other mineral resources in research, monitoring processes erosion or siltation, navigation, monitoring bridges and environmental preservation. For investigation of submerged areas, be they shallow or deep, the bathymetric acoustic method generates a number or numerical database mapped able to define the* 

#### REPRESENTAÇÃO DO RELEVO SUBMERSO E IDENTIFICAÇÃO DE ELEMENTOS SOB A PONTE JK POR AQUISIÇÃO E PROCESSAMENTO DE DADOS EM LEVANTAMENTO BATIMÉTRICO MONOFEIXE.

*surface morphology and identify structural elements of a bridge, for example, as adopted to the bridge JK in Brasilia. Still, the treatment of numerical arrays acquired allow mathematical adjustments in order to correct data by field collection enforcement issues can distort or generate incomplete information. Thus, the method helps many constructive processes of engineering with precision required in relation to interference or submerged elements necessary IDs.*

*Keywords: Bathymetry, single beam, Images Identification*

#### **1 INTRODUCTION**

Inicialmente a batimetria era realizada através de métodos relativamente simples, porém demorados e de pouca precisão. Utilizava-se de varas graduadas de metro a metro e trena métrica para a medição direta da profundidade, onde as profundidades atingidas em cada ponto eram anotadas. Até hoje esse método é utilizado em levantamentos onde é inviável o deslocamento da embarcação onde o transdutor está instalado. Para a realização da batimetria, os ecobatímetros monofeixe, atualmente, são os equipamentos mais utilizados no mundo inteiro. Isso se dá quando é levada em consideração a relação custo-benefício para levantamentos nas áreas com profundidade máxima de até 130 metros. O produto resultante deste tipo de levantamento é uma malha de pontos tridimensionais que, por si só, não são capazes de gerar diretamente a superfície de fundo. Para a representação da superfície do fundo levantada é necessário o uso de interpoladores para estimar o valor da profundidade em locais não amostrados.

O método de pesquisa utilizado neste trabalho é o experimental, pois o mesmo foi realizado através de aquisição, processamento e representação dos dados apresentados no estudo de caso, onde objetiva-se destacar a importância dos estudos batimétricos, área ainda pouco explorada em virtude do amplo leque em que pode ser aplicada, além de demonstrar a execução e aplicação da batimetria monofeixe na Engenharia Civil, bem como, a representação computacional e a possibilidade de reprodução de dados não coletados por limitações naturais e/ou artificiais durante o levantamento batimétrico. Seu estudo de caso contribui com uma maneira de ultrapassar, de forma satisfatória, dificuldades e/ou limitações relacionadas à coleta de dados, seja por motivos naturais ou por interferência antropológica. Contribui também, para o monitoramento do leito do Lago Paranoá, no Distrito Federal, em específico, onde está situada a Ponte Juscelino Kubitschek. Tal monitoramento se faz necessário não somente nessa, mas nas demais pontes do lago, visando identificar possíveis mudanças e/ou alterações na geometria do leito. Com isso, manutenções preventivas podem ser feitas, aumentando a vida útil da obra de arte especial em questão.

#### **2 A BATIMETRIA MONOFEIXE**

Preliminarmente o levantamento batimétrico pode assemelhar-se ao levantamento topográfico, porém, essa semelhança se limita a representação por linhas de igual cota e o tratamento computacional das superfícies. Através do levantamento batimétrico é possível obter os mapas de profundidade de áreas submersas com alta resolução, que por sua vez, possibilitam um detalhamento da configuração do fundo da área levantada.

Os ecobatímetros monofeixe são constituídos basicamente de: gerador de pulso: dispositivo automático que provoca a emissão de vibrações; gerador de alta tensão: gera uma voltagem elevada para excitação do transdutor; transdutor: converte a energia elétrica em ondas sonoras, e vice e versa; amplificador: amplifica as oscilações elétricas geradas no transdutor e transmite-as para o registrador; e

registrador: transforma o intervalo de tempo decorrido entre a emissão do pulso sonoro e a recepção do seu eco em registros de profundidades, em função da velocidade de propagação do som na água. O gerador de pulso produz periodicamente um pulso de energia elétrica. Este é enviado ao registrador, ao mesmo tempo o transdutor converte o pulso recebido de energia elétrica em um pulso de energia sônica ou ultrassônica pelo princípio da piezoeletricidade e o emite verticalmente para a coluna d'água. Parte da energia sonora quando encontra o fundo é refletida e retorna a superfície em forma de eco. O sinal recebido pelo transdutor é então transformado em energia elétrica e enviado ao amplificador, que amplifica e filtra o pulso elétrico. Feito isso o pulso elétrico é enviado ao registrador, que converte automaticamente o intervalo de tempo decorrido entre a emissão do pulso sonoro e a recepção de seu eco em registros de profundidade. A propagação da onda sonora depende principalmente da profundidade e dos sedimentos que cobrem o leito submerso, fundos de lama, por exemplo, absorvem uma parte considerável da onda sonora, enquanto que fundos de areias refletem muito bem o som. São consideradas correções conforme o equipamento é instalado e o estado da água. Os dados obtidos são processados (remoção de dados indesejados e correção dos dados à serem apresentados) e exibidos em formato de coordenadas e profundidade.

No que compete à representação computacional das superfícies, encontram-se na literatura diversas opções para a interpolação de dados pontuais, tais como os dados batimétricos provenientes de levantamentos monofeixe.

## **3 APLICAÇÃO DA BATIMETRIA**

A batimetria é imprescindível para o mapeamento do leito de determinado curso d'água quando se faz necessária alguma obra de engenharia. É utilizada em estudos de travessias, barragens, rios e lagos. Aplicações dos serviços de batimetria: monitoramento e dragagens de leitos e áreas portuárias (monitoramento do calado operacional), permitindo que as embarcações possam atracar sem risco de encalhar, conforme ilustra a Figura 1; instalação de dutos submersos (na locação de gasodutos e cabos transoceânicos; na exploração de petróleo e outros recursos minerais), estudos hidrológicos (detecção de erosão submersa, análise de fluxo de água em determinado tempo, medição de profundidade e mapeamento de leito); na navegação, no monitoramento do leito em áreas com pontes, na atualização de cartas náuticas, na localização de embarcações naufragadas, na preservação ambiental, entre tantas outras aplicações.

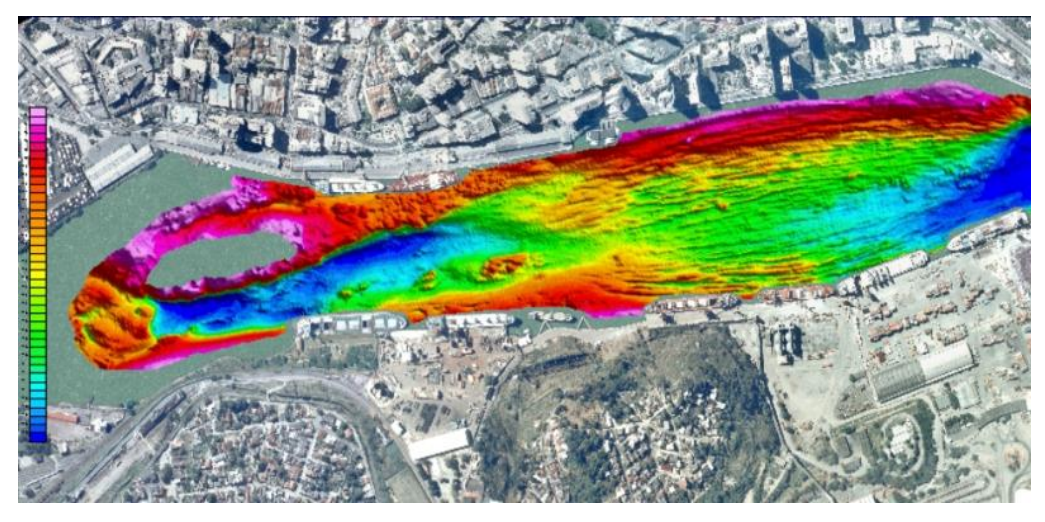

**Figura 1. Monitoramento de área portuária – Porto de Vitória – ES. Fonte: DHN.**

#### REPRESENTAÇÃO DO RELEVO SUBMERSO E IDENTIFICAÇÃO DE ELEMENTOS SOB A PONTE JK POR AQUISIÇÃO E PROCESSAMENTO DE DADOS EM LEVANTAMENTO BATIMÉTRICO MONOFEIXE.

## **4 ANÁLISE E REPRESENTAÇÃO DE DADOS**

Para realizar os procedimentos de análise, elaboração e implantação deste estudo, é indispensável o uso de Modelos Digitais de Profundidade (MDP). Estes consistem em uma representação numérica computacional da distribuição da profundidade que ocorre dentro de uma área pré-determinada, onde é feita a batimetria. Os modelos digitais de profundidade permitem desde a simples visualização tridimensional do relevo submerso até análises mais complexas, como cálculos de volumes (usado para determinar a quantidade de material a ser dragado), por exemplo.

O processamento das informações coletadas tem o intuito de analisar os dados obtidos, eliminar dados espúrios e filtrar as informações necessárias à elaboração do MDP. Inicialmente, efetua-se a correção de altitude do transdutor, nesse caso, 47cm. O padrão adotado no processamento dos dados foi o de não utilizar quaisquer métodos de pré-filtragem que pudessem descaracterizar o levantamento. O processamento é realizado analisando os arquivos brutos, que por sua vez, são os arquivos que contém as coordenadas, cotas, sistema de posicionamento adotado, data e hora do levantamento, entre outras informações. Em seguida, o processamento dos dados com a edição das linhas sondadas no módulo editing do Hypack. Após o processamento, todos os dados desnecessários para este estudo são descartados, permanecendo somente dados de latitude, longitude e profundidade, gerando assim, os arquivos \*.xyz. Em seguida, esses arquivos de latitude, longitude e profundidade (.xyz) passam pelo processo de triangulação no software HypackTM 2013®. Essa triangulação é feita por meio do "TIN Model". O TIN (Triangulated Irregular Network) é uma representação baseada no vetor da superfície, composta por nós e linhas com coordenadas tridimensionais (x, y e z) que são organizados em uma rede de triângulos que não se sobrepõem e são irregularmente distribuídos. Na modelagem, por meio da TIN, cada polígono que forma uma face do poliedro é um triângulo. Assim, os valores de cota dos vértices dos elementos triangulares da malha triangular não precisam ser estimados por interpolações. A superfície é representada de modo contínuo por uma organização de triângulos planos, formados de tal modo que sejam o mais próximo possível de triângulos equiláteros.

Após passarem pela triangulação, os dados estão congruentes para representação por meio de MNT. Um Modelo Numérico de Terreno (MNT) é uma representação matemática computacional da distribuição de um fenômeno espacial que ocorre dentro de uma região da superfície terrestre. Dados provenientes de levantamentos topográficos e/ou batimétricos são exemplos típicos de fenômenos que podem ser representados dessa forma. Dentre alguns usos do MNT pode-se citar: armazenamento de dados de altimetria para geração de mapas; análises de corte aterro para projeto de estradas e barragens; elaboração de mapas de declividade e exposição para apoio a análise de geomorfologia e erodibilidade; análise de variáveis geofísicas; apresentação tridimensional. Para a representação de uma superfície real no computador é indispensável a elaboração e criação de um modelo digital, que pode estar representado por equações analíticas ou uma rede (grade) de pontos, de modo a transmitir ao usuário as características espaciais do terreno. O processo de geração de um modelo digital pode ser dividido em 3 etapas: amostragem, modelagem e, finalmente, aplicações.

A amostragem corresponde a aquisição de um conjunto de amostras representativas do fenômeno de interesse. Geralmente essas amostras estão representadas pontos tridimensionais. Os dados do modelo numérico estão representados pelas coordenada x,y,z, onde z, o parâmetro a ser modelado, é função de x,y, como mostrado na Eq. (1).

$$
z = f(x, y) \tag{1}
$$

Quanto a posição relativa das amostras pode-se classificar a amostragem em: regular e irregular, conforme a Figura 2. A amostragem regular é aquela cuja posição espacial (x,y) das amostras mantém uma regularidade de distribuição nas direções x e y. Na amostragem irregular não existe regularidade na distribuição das amostras.

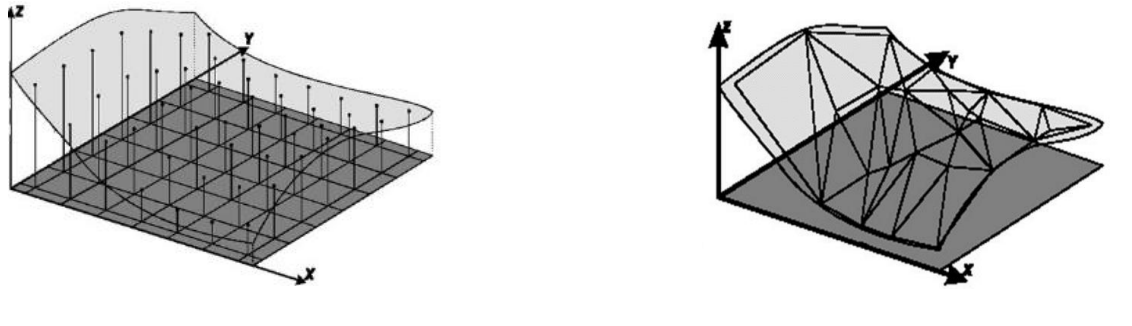

Amostragem Regular Amostragem Irregular

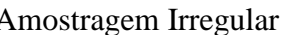

**Figura 2. Tipos de aquisição das amostras. Fonte: Felgueiras - 1998**

O cuidado na escolha dos pontos e a quantidade de dados amostrados estão diretamente relacionados com a qualidade do produto final de uma aplicação sobre o modelo. Para aplicações onde se requer um grau de realismo maior, a quantidade de pontos amostrados, bem como o cuidado na escolha desses pontos, ou seja, a qualidade dos dados, são decisivos, por isso os dados passam pela etapa de processamento. Os modelos digitais de profundidade mais utilizados na prática são: os modelos de grade regular retangular e os modelos de grade irregular triangular.

Na Figura 3 os pontos vermelhos distribuídos de forma irregular representam a amostragem, enquanto que a Figura 4 as linhas vermelhas que ligam os pontos da amostragem formam a malha triangular.

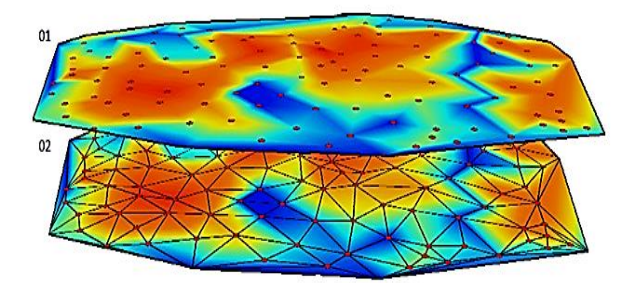

**Figura 3. Amostragem; 02: Malha triangular - Fonte: GeoSolutions.**

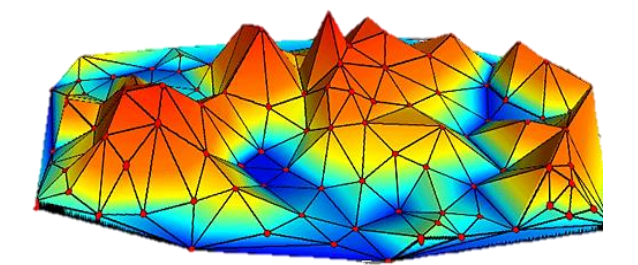

**Figura 4. Modelo digital - Fonte: GeoSolutions.**

Na Figura 4 está representado um modelo digital. Nesse modelo é possível ver a elevação em função de Z, onde o relevo se apresenta seguindo as linhas da malha triangular.

#### REPRESENTAÇÃO DO RELEVO SUBMERSO E IDENTIFICAÇÃO DE ELEMENTOS SOB A PONTE JK POR AQUISIÇÃO E PROCESSAMENTO DE DADOS EM LEVANTAMENTO BATIMÉTRICO MONOFEIXE.

# **5 APLICAÇÃO NA PONTE JK**

Neste capítulo são apresentadas as análises dos resultados obtidos no levantamento batimétrico realizado. Apresenta-se o modelo digital do relevo submerso sob a ponte JK e a partir dele, uma forma de reproduzir dados, afim de solucionar problemas com a aquisição de dados devido limitações no levantamento batimétrico, minimizando perdas de informações. A área onde foi realizada a batimetria corresponde a cerca de 11,6 km². Adotou-se a projeção UTM, meridiano central -45°, zona 23 S, referenciada ao sistema geodésico WGS-84. Profundidades máximas de até 24.32 metros foram observadas na área levantada.

Os dados de profundidade provenientes do levantamento batimétrico são apresentados em escala de cor, onde as cores mais quentes representam locais mais rasos e as cores frias locais mais profundos e, foram utilizados para geração do MDP da área em estudo. Durante o levantamento batimétrico não foi possível percorrer as linhas planejadas próximas aos pilares, devido à existência de sinalização náutica. A área do bloco não sondado corresponde à seguintes coordenadas: X=196873.36, Y=8248625.62; X=196863.88, Y=8248640.62; X=196792.18, Y=8248577.51 e X=196783.78, Y=8248590.89. Partindose da premissa que todos os blocos da ponte possuem geometrias semelhantes, utilizando as ferramentas de modelagem digital de superfícies, foi possível reproduzir os dados de um dos blocos na área onde não foi possível passar com a embarcação.

A modelagem digital de profundidade tem por finalidade a geração, no computador, de um modelo representativo da área de estudo, visando a posterior visualização do relevo em perspectiva. Os modelos digitais são utilizados por uma série de procedimentos de análises úteis para aplicações na engenharia. A análise deste trabalho consiste em verificar a morfologia do leito e se há estruturas projetadas acima do mesmo. Com a projeção dos dados em três dimensões e com a possibilidade de alterar a posição do observador, o modelo gerado pode ser visualizado em projeção geométrica planar com informação em cores. Para apresentação desse modelo digital é usada a projeção geométrica paralela, onde é possível definir um fator de exagero vertical que será multiplicado pelos valores de cota do terreno para realçar ou amenizar as áreas não homogêneas da superfície, conforme representado pela Figura 5.

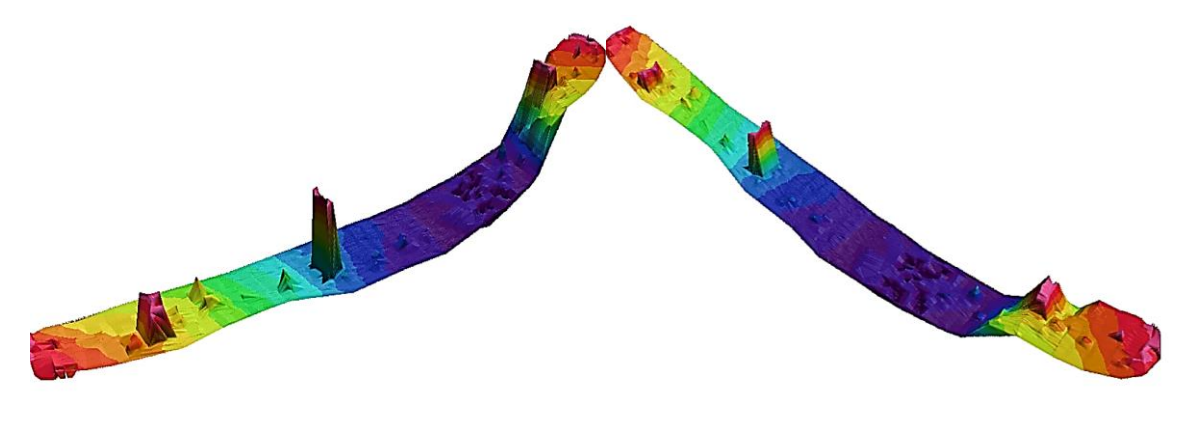

**Figura 5. Modelo Digital de Profundidade (MDP).**

A modelagem envolve a criação de estruturas de dados e a definição de superfícies de ajuste com o objetivo de se obter uma representação contínua do fenômeno a partir das amostras. Essas estruturas são definidas de forma a possibilitar uma manipulação conveniente e eficiente dos modelos pelos algoritmos de análise. Desse modo, utilizando a ferramenta Border Editor do software Hypack, torna-se viável selecionar os dados correspondentes ao bloco sondado (Figura 6), que possui uma forma geométrica

regular, copiá-los e em seguida reproduzi-los nas coordenadas do local onde a navegação foi prejudicada.

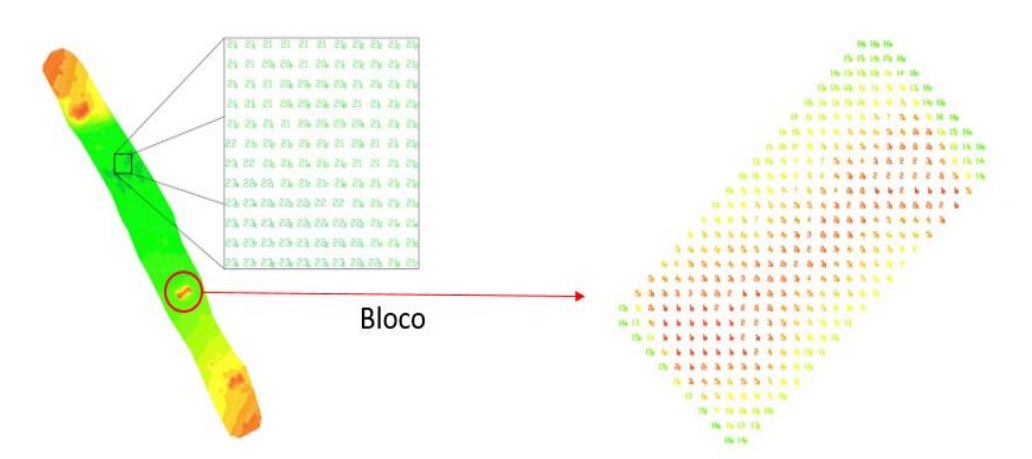

**Figura 6: Dados da batimetria, referentes ao bloco sondado.**

Após selecionar os dados desejados, estes são processados novamente passando pela triangulação (TIN), possibilitando gerar então uma superfície tridimensional do bloco sondado que irá ser reproduzido, preenchendo a lacuna do levantamento batimétrico, como ilustra a Figura 7.

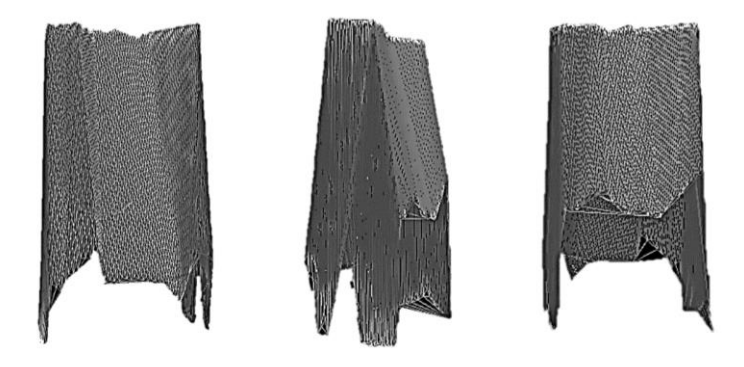

**Figura 7. Modelo tridimensional do bloco à ser inserido.**

Após inserir os dados referentes ao bloco, ainda dentro do software, utilizando a ferramenta Sort é possível fazer com que os novos dados sejam inseridos sobre os outros no contexto da rotina de classificação original, gerando assim uma grade de pontos com os dados do bloco desejado. O MDP pode conter informações do leito como também de elementos existentes sobre este, como estruturas, rochas, vegetações, etc. Os produtos das análises podem, ainda, ser integrados com outros tipos de dados geográficos e/ou geofísicos objetivando o desenvolvimento de diversas aplicações de geoprocessamento.

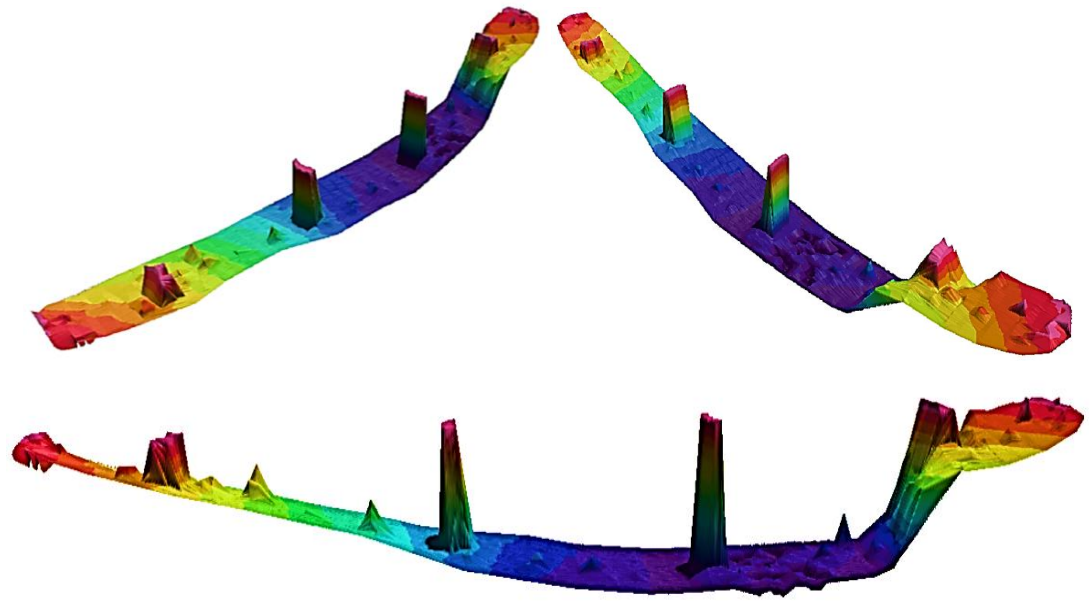

**Figura 8. Modelo Digital de Profundidade – Inserção do pilar (MDP).**

## **6 CONCLUSÃO**

De acordo com os estudos realizados, concluiu-se no geral que a realização de levantamentos batimétricos automatizados, bem como o processamento dos mesmos visando à criação de MDPs para análise e monitoramento, requer softwares específicos e por sua vez, demandam cada vez mais de computadores de alto desempenho. A batimetria é um método geofísico que contribui para a obtenção de informações do fundo do corpo d'água estudado. Algumas características observadas nos registros do ecobatímetro, fornecem informações que permitem a caracterização da natureza da superfície do fundo marinho. Para isso, este trabalho tem por finalidade a montagem do modelo digital de profundidade como ferramenta importante no auxílio da interpretação de morfologias da superfície marinha. No que concerne à construção dos Modelos Digitais de Profundidade os levantamentos batimétricos por si só, não apresentam todas as características ideais para tal. Por isso, é necessário um processamento refinado dos dados. Isso se dá, devido à natureza do estudo, da variável (profundidade) e pela grande quantidade de pontos amostrais. Através desse estudo, foi possível mostrar que é possível reproduzir dados batimétricos dentro de malha de pontos gerada por meio do "TIN Model", afim de reparar alguma lacuna do levantamento.

### **REFERÊNCIAS**

BURROUGH, P. A., 1986. Principles of Geographical Information Systems for Land Resources Assessment. Clarendon Press – Oxford – London.

FELGUEIRAS C. A., 1987. "Desenvolvimento de um Sistema de Modelagem Digital de Terreno para Microcomputadores ". Dissertação de mestrado em Computação Aplicada. Instituto Nacional de Pesquisas Espaciais - INPE, São José dos Campos, SP, Brasil.

FELGUEIRAS C. A. e Goodchild M. F., 1995. "Two Papers on Triangulated Surface Modeling". Relatório Técnico 95-2 do National Center for Geographic Information and Analysis - NCGIA. University of California, Santa Barbara, CA, U.S.A..

*CILAMCE 2016*

FELGUEIRAS, C. A. Modelagem Númerica de Terreno. In: CAMARA, G.; MEDEIROS, J. S. Geoprocessamento em Projetos Ambientais. 2ª ed. São José dos Campos: INPE, 1998. Cap 4, 39p.

HYPACK, Inc. Manual Hypack Hydrographic Survey Software. Middletown. 2010. 1395p.

IHO. IHO Standards for Hydrographic Surveys. Special Publication N° 44 - 5th. Mônaco: International Hydrographic Bureau, 2008. IHO. Manual on Hydrography. Mônaco: International Hydrographic. Bureau, 2005.

IHO. Manual on Hydrography. Mônaco: International Hydrographic. Bureau, 2005. 540p

RAMOS, A. M. Aplicação, Investigação e Análise da Metodologia de Reduções Batimétricas Através do Método GPS Diferencial Preciso. Dissertação (Mestrado). Universidade Federal do Paraná. Curitiba, Paraná, 2007. 221p.

SILVEIRA, T. A. Modelos de interpoladores aplicados a construção de superfícies batimétricas. Dissertação (Mestrado) – Universidade Federal de Pernambuco. CTG. Programa de Pós-Graduação em Ciências Geodésicas e Tecnologias da informação. 2010.